## **L-5 - Rozkład jazdy: Pawłowice Centrum TARG – Strumień RYNEK/Bąków**

**UWAGA**: w Wigilię i Sylwestra autobusy kursują do godz. 16<sup>00</sup>, w Boże Narodzenie, Nowy Rok i Wielkanoc autobusy kursują do godz. 14<sup>00</sup>, w pozostałe dni świąteczne autobusy kursują jak w niedzielę.

**Rw - kursuje w dni wolne od nauki szkolnej Rsz - kursuje w dni nauki szkolnej**

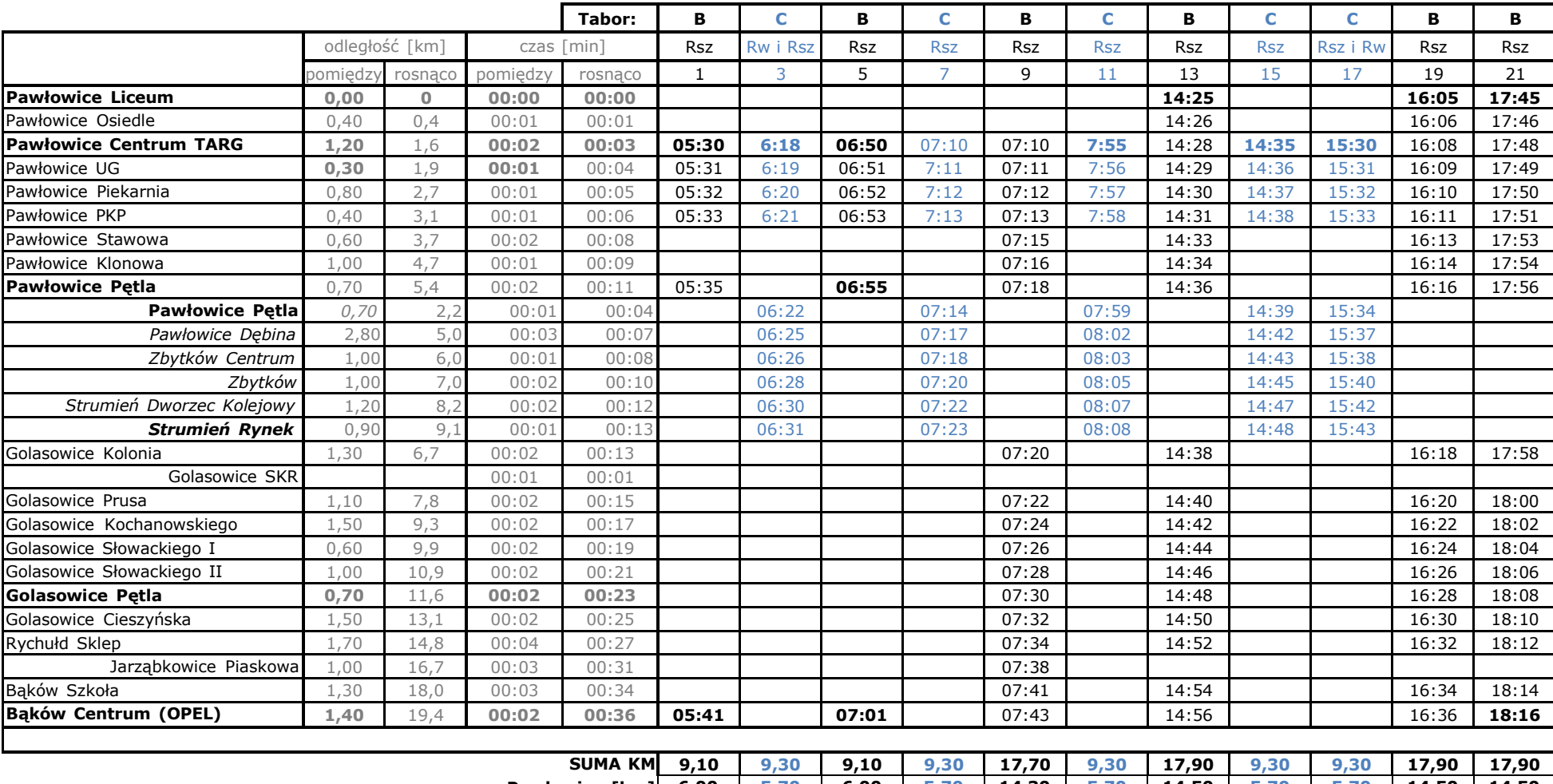

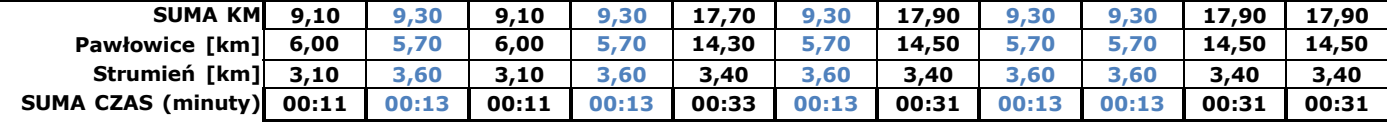

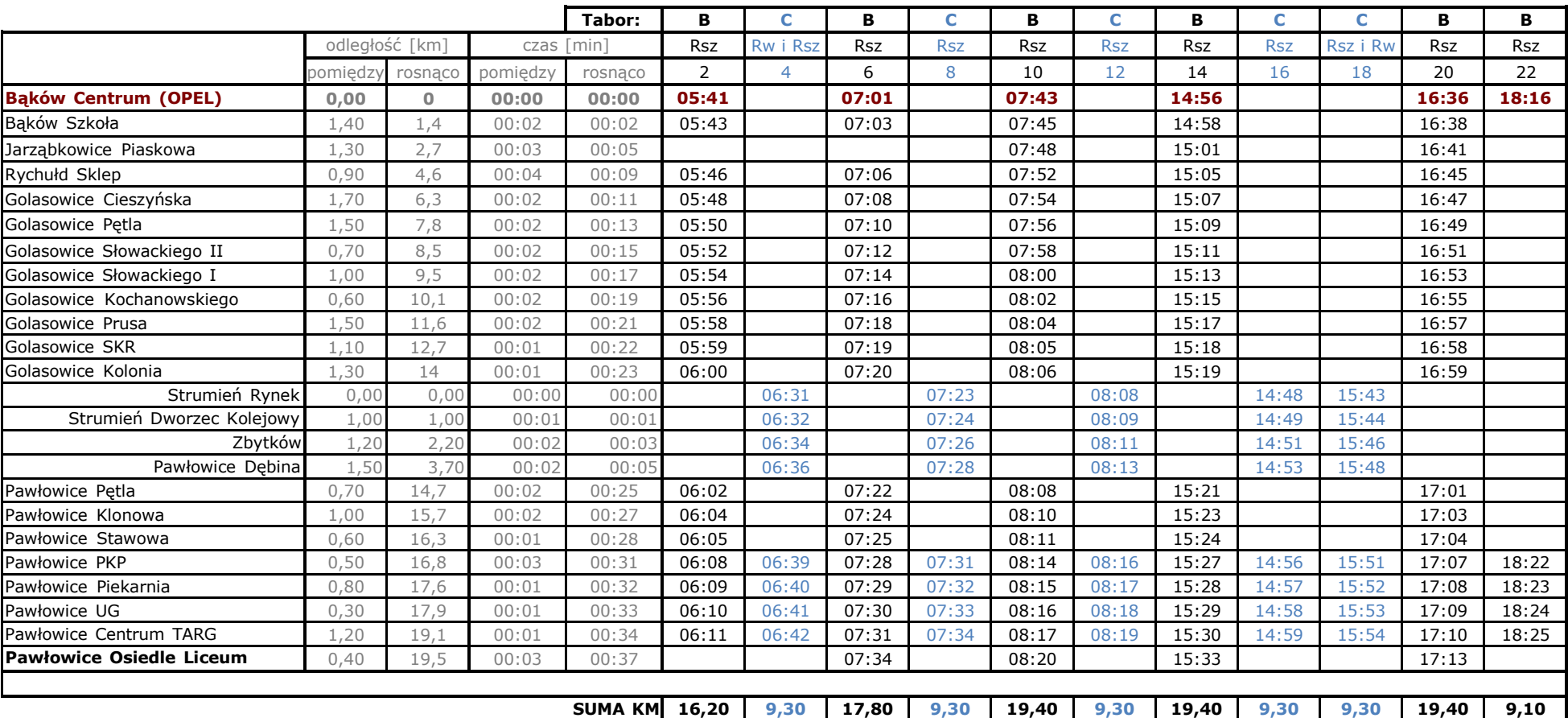

**Pawłowice KM 12,80 5,70 14,40 5,70 16,00 5,70 16,00 5,70 5,70 16,00 6,00**

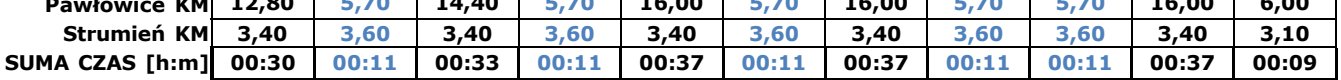